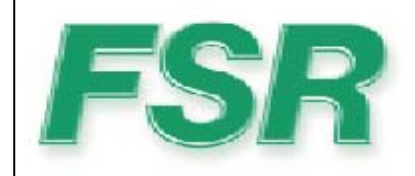

# **IT-VCM MODULE**

Serial Protocol Manual Version 1.02

244 Bergen Blvd West Paterson NJ 07424 1-800-332-FSR1 http://www.fsrinc.com/

43933 LIT1250A

## **TABLE OF CONTENTS**

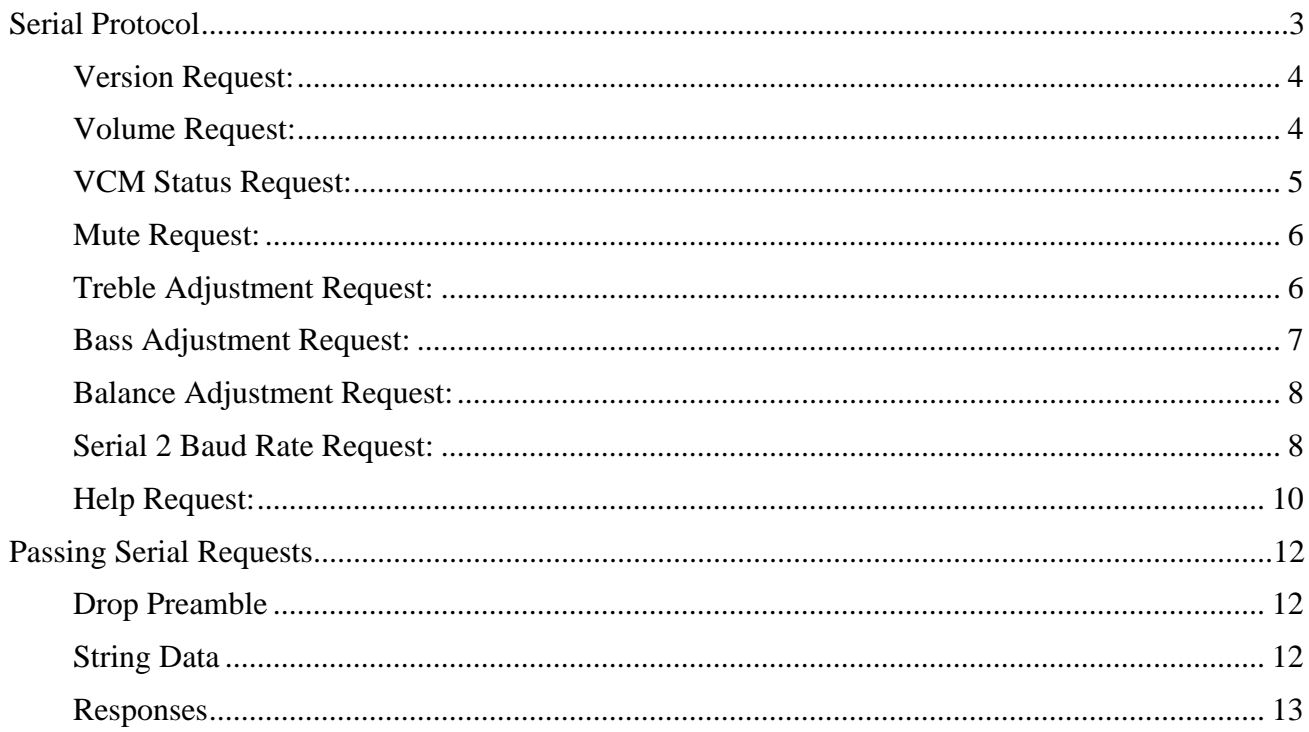

## **Serial Protocol**

The protocol for the IT-VCM is a pure ASCII protocol. Each serial command begins with a three character serial request. An ASCII space character " " is used between fields in the request except for the last field that is immediately followed by a carriage return  $(<\langle CR \rangle$ , 0x0D). Only one space will be accepted between the fields, any less or more spaces, or tabs will result in an error message being returned.

After the IT-VCM responds to a controller request, it will send a prompt to the controller. The prompt is a carriage return  $(0x0D)$ , line feed  $(0x0A)$ , and a right arrow character ">". The purpose of the prompt is to keep the display legible while typing on a terminal, hyper-terminal, or controller terminal program.

The Serial-In port is configured for 38,400 baud, 8 data bits, 1 stop bit, and no handshaking. Serial-In configuration cannot be changed. The Serial Output baud rate can be changed via the Serial 2 baud rate request "SBA".

#### *Typical RS-232 Device Interconnections*

The table below details the typical hookup for RS-232 control of the IT-VCM module. Connections for loop through applications are included.

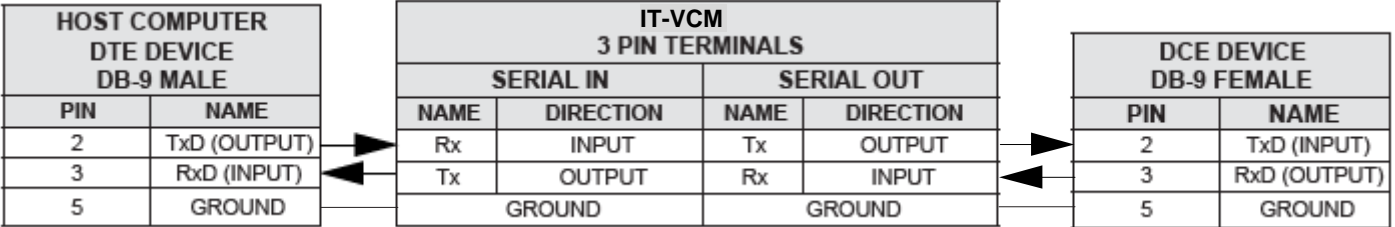

#### *Version Request:*

The controller sends a request for the version number to the IT-VCM.

"VER"  $\vert \langle CR \rangle$ Where: VER Version Request

The IT-VCM will respond as follows:

Ver. x.xx  $>$ 

#### *Volume Request:*  **NOTE: Set Dip switch 4 to the down position for this command to work properly.**

The Controller sends Volume Control commands to the IT-VCM.

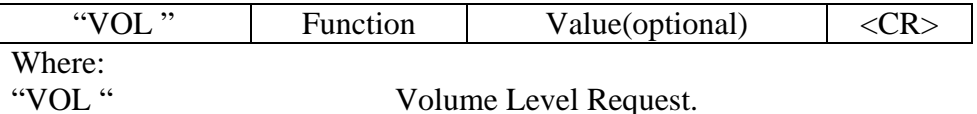

Function:

"+" Raises volume 1 dB<br>"-" Lowers volume 1 dB Lowers volume 1 dB "=xx" Sets volume to a specific level (0 to 63dB). "?" Returns current dB setting

The increment and decrement functions  $(+, -)$  may contain a single ASCII digit that indicates how many dB steps to increment or decrement. The range of increase or decrease is 2 to 9.

#### EXAMPLE 1:

VOL +5<CR> Volume up message, increment the volume by 5dB.

#### EXAMPLE 2:

The Controller can also set a dB level by sending the following command:

 $VOL = 33 < CR$ 

This command will set the dB level by following the equal  $(=)$  sign with an ACSII value from '0' to '63'. For maximum volume, the Controller would enter =63, for minimum value (0dB) the Controller would enter  $=0$ .

Note that the VOL =6 sets the absolute level to 6dB whereas VOL -6 decrements the volume level 6dB from the current setting.

> To set the maximum level use VOL =63 (Sets the level to 63dB) To set the minimum level use  $VOL = 0$  (Sets the maximum attenuation to approximately 0dB see also the MUTE command.)

The IT-VCM will respond with a status message that reflects the current volume level after performing the command (see below).

EXAMPLE 3:

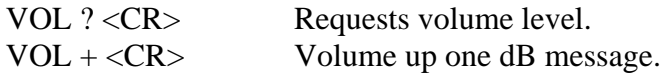

The IT-VCM will respond with a volume level response:

Volume =44dB **>** 

#### *VCM Status Request:*

The Controller can request the status of all the parameters in the IT-VCM with the VCM status request:

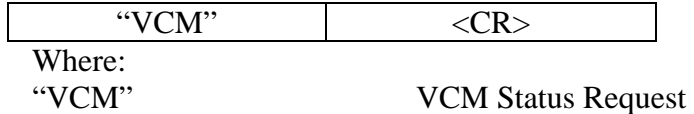

The VCM responds with the VCM system status response:

```
VCM.
Ver. 1.02Serial Out Baud = 38400Volume = -20dBMute On
POT Disabled
Pro Audio
Stereo Set
Treble = +10dBBass = +10dBBalance = CTRVCM VCM Status Response. 
Ver. Current Version number 
Serial Out Baud Serial Out Baud Rate(2400,4800,9600,19200,38400,57600).
```
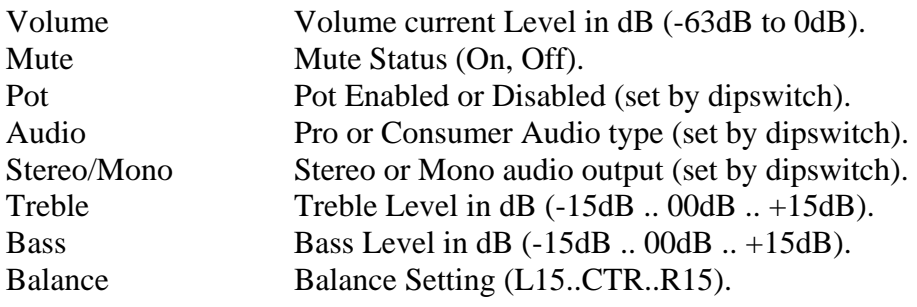

#### *Mute Request:*

The Controller has the ability to serially mute the audio output. The mute request is used to turn on and off the mute function.

**NOTE: Adjusting volume up, either through the volume up switch or serially will automatically turn off the mute. Adjusting the volume down will lower the volume setting while maintaining the mute condition. When the mute is turned off, the volume will return to the current volume Setting.** 

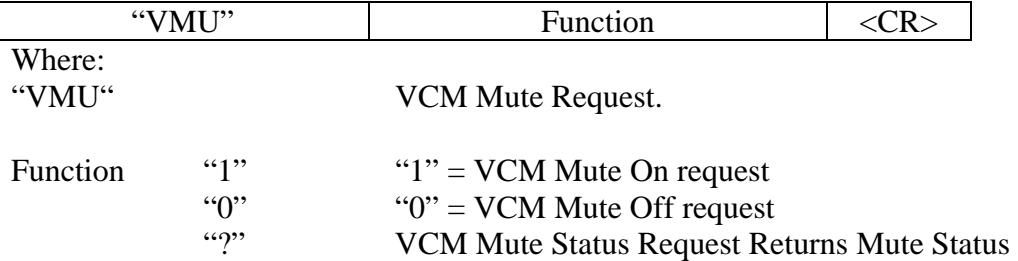

The IT-VCM will respond with a status message that reflects the mute status after performing the request (see below).

Example: VMU 1<CR>Turns Mute on. VMU 0<CR>Turns Mute off.

#### *Treble Adjustment Request:*

Adjusts treble serially, from –15dB to +15dB.

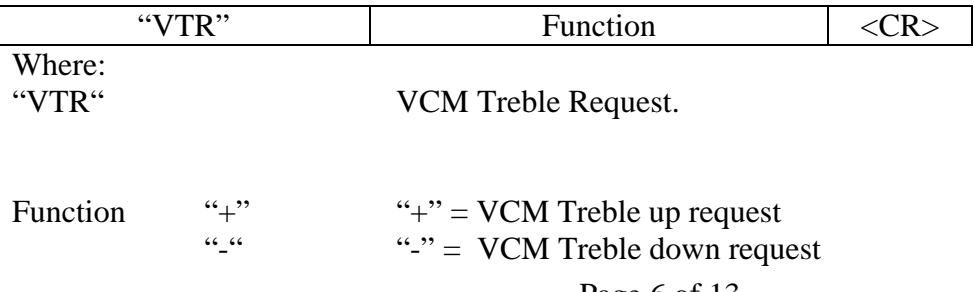

"?" VCM Treble Status Request Treble Status

The increment and decrement  $(+,-)$  requests may contain a single digit that indicates how many dB steps to increment or decrement. The range of increase or decrease is 2 to 9.

The IT-VCM will respond with a status message that reflects the treble setting after performing the request (see below).

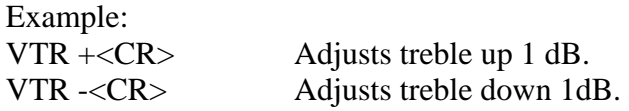

The response will be: VTR <value> Where: Value  $= -15dB$  to  $+15dB$ 

#### *Bass Adjustment Request:*

The Controller will be able to adjust bass serially, from  $-15dB$  to  $+15dB$ .

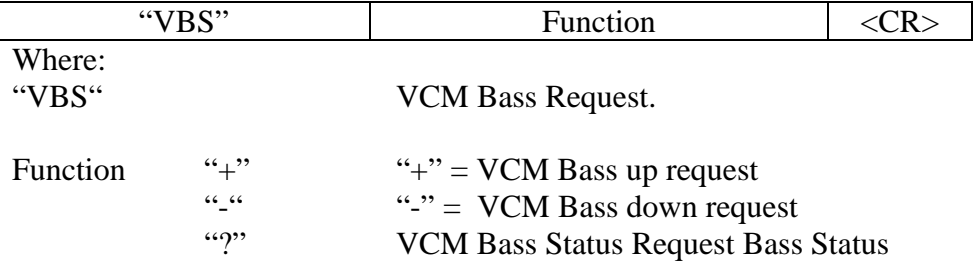

The increment and decrement  $(+,-)$  requests may contain a single digit that indicates how many dB steps to increment or decrement. The range of increase or decrease is 2 to 9.

The IT-VCM will respond with a status message that reflects the bass setting after performing the request (see below).

Example: VBS +<CR> Adjusts bass up 1 dB. VBS -<CR> Adjusts bass down 1 dB.

The response will be: VBS <value> Where: Value  $= -15dB$  to  $+15dB$ 

#### *Balance Adjustment Request:*

Adjusts the balance serially, from Center to Right or Left.

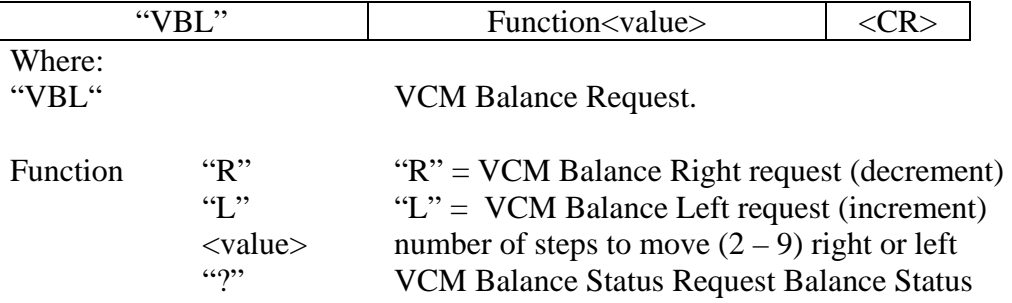

The right and left (R,L) requests may contain a single digit that indicates how many steps to shift the balance to the right or left. The range of increase or decrease is 2 to 9.

The IT-VCM will respond with a status message that reflects the balance setting after performing the request (see below).

Example:

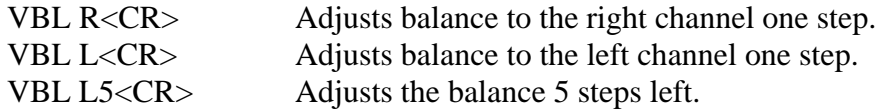

The response will be:

VBL <value> Where: Value = From L15 (Left 15) to CTR (Center) to R15(Right 15)

#### *Serial 2 Baud Rate Request:*

It may be necessary to change the baud rate on the last pass-through device serial port. This may happen if the last device doesn't have the baud rate at 38400, and doesn't have a method to change it.

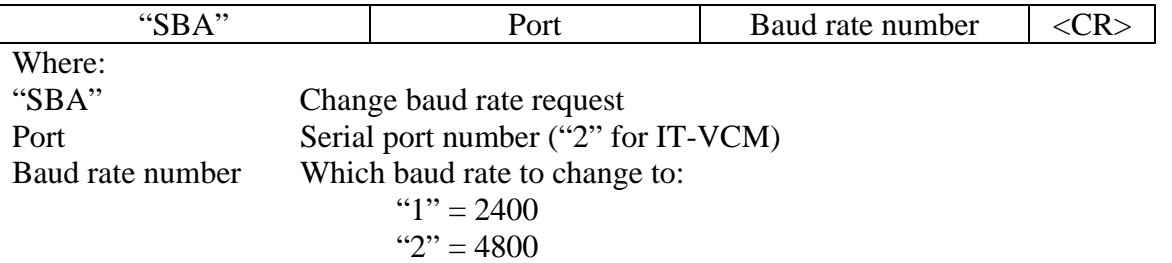

$$
3" = 9600
$$
  

$$
4" = 19200
$$
  

$$
5" = 38400
$$
  

$$
6" = 57600
$$

The IT-VCM will respond to this request with a status message.

#### *Help Request:*

The Controller can request a help menu if the user forgets the formats of the commands. There are two types of help, a simple list of commands, and a detailed help with the request parameters.

The request for the full help list is:

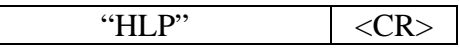

The IT-VCM will respond with the following:<br>IT-VCM HELP MENU

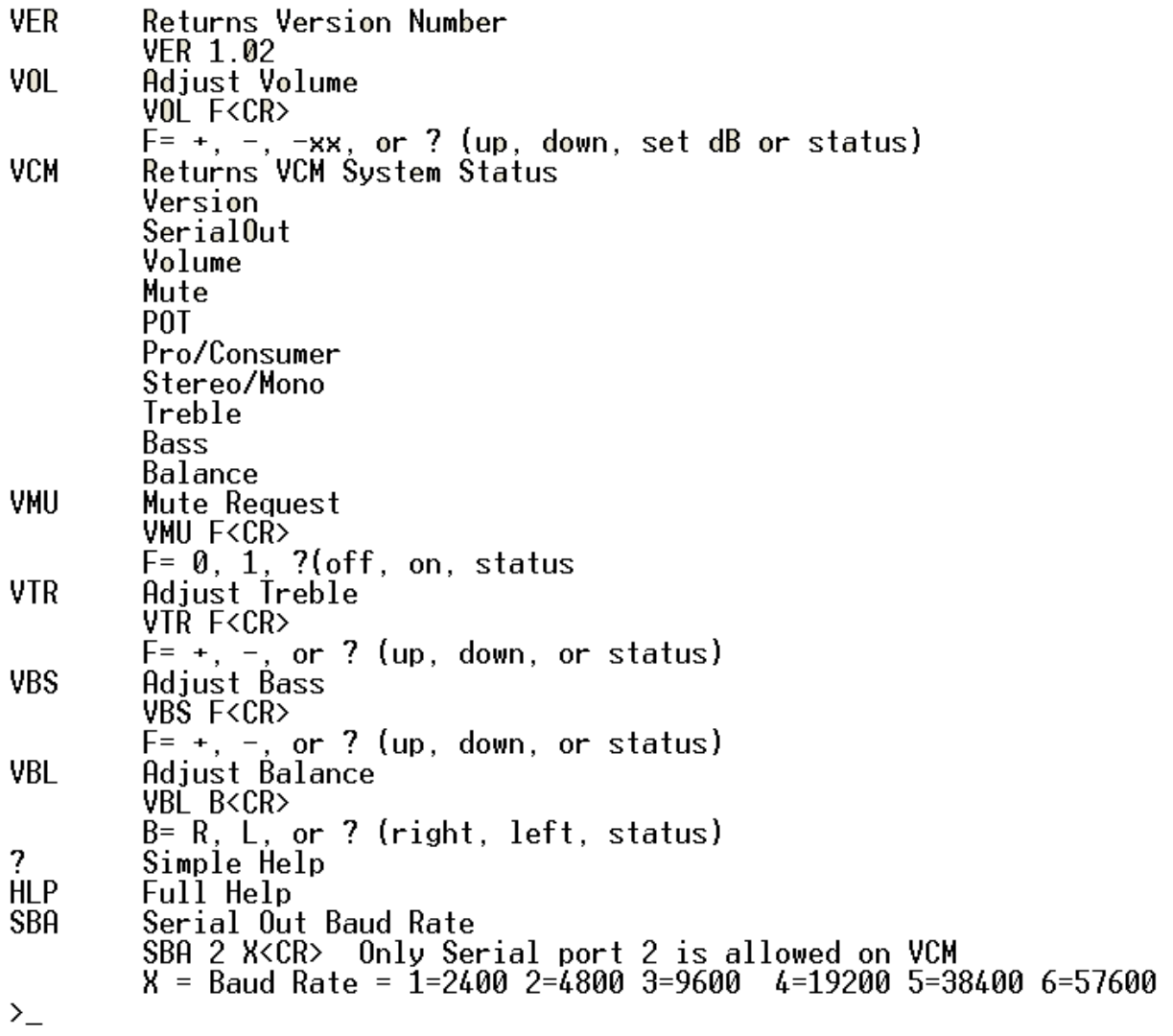

The format for the request list request (simple help) is as follows:

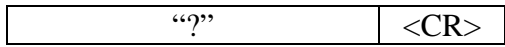

The IT-VCM will respond with the following:<br>IT-VCM REQUEST LIST

**VER Returns Version Number** VOL Adjust Volume Hujust volume<br>Returns VCM System Status<br>Mute Request<br>Adjust Treble<br>Adjust Bass **VCM** VMU **VTR VBS** VBL<br>? Adjust Balance Simple Help **HLP** Full Help Serial Out Baud Rate SBA  $\sum_{i=1}^{n}$ 

## **Passing Serial Requests**

Multiple RS-232 controlled devices can be present on the same serial port. This type of setup is a multi-drop configuration. The IT-VCM will be capable of passing strings down a drop through the use of a drop preamble that determines the position on the drop of the device for which the serial data is intended.

Passing serial requests down to a device will only work if FSR products that support passing requests are between the RN8200, RN1000, WPCS or other control system and the last device on the drop. Only the last device on the drop can be a non-multidrop FSR product or other manufacturer's product.

The message is made up of two parts, the drop preamble and the string data. The message is terminated with a carriage return (0x0D).

#### *Drop Preamble*

The drop preamble contains a skip indicator  $(\hat{S})$  for each device that will pass the string along. The preamble will be enclosed in braces ({}). For example, if the user wished to send a string to the third device on a drop, the preamble would be " ${\S\S}$ ".

For example;  ${\S\ S}''$ Another test Message <0D>" <CR>.

The first device would, upon detecting the preamble start, strip off the \S and send the preamble down as " ${\S}$ ". The second device, detecting the preamble start would strip off the other  $\S$ . It would also sense the close brace "}" and would be responsible for removing it from the string. The second device would also be responsible for converting any ASCII-Hex characters into pure hex, and for sending the complete message to the third device.

#### *String Data*

The string data would be enclosed in double quotes; this allows a string of data to be virtually any length. Single Hex characters will be defined as  $\langle OD \rangle$  (which is a carriage return). Multiple hex characters can be sent using the same scheme but with spaces between the two ASCII bytes that represent the hex value (example <0A 0D> which is a carriage return and line feed). A backslash character will be used preceding a " $\lt$ " or " $\gt$ " if the " $\lt$ " or " $\gt$ " is part of the string but not defining ASCII-Hex characters. An example of this might be " $\lt$  is a less than character" or " $\gt$  is a greater than character". If a backslash is part of a string a double backslash will be sent "\\". If a double quote is required in a string it would be sent as "\"".

In order to pass a request to a device connected to the IT-VCM, a pass through sequence must be sent from a RN8200, RN1000, WPCS or other control system. Using "\S" for each device on the drop enclosed in braces  $({})$ . For example, in the case of an FSR IT-R4S;  ${\S\{S\}'R$  1 1 < CR>" would cause the first device on the drop to skip the request and send "[\S]R 1 1<CR>" to the second device on the drop. The second device seeing the "}" would process the request and send the

message within the double quotes, with the ASCII hex (<CR>) replaced with the actual hex characters (R 1 1 *0D*) to the third device (which may be an FSR IT-R4S). Since the message to the third device hasn't a drop preamble it would handle the relay request.

#### *Responses*

Responses from the downstream device will just be passed up; the addition of the drops will only make for more complex and harder parsing for the control system. The characters will be assembled into messages and sent up as they come in. If a message doesn't have a terminator (<CR>, <00>, etc.) the receiver will time out after 1.5 seconds of receiver inactivity and send that message up.